## C 言語 for 文練習 タイルブロック

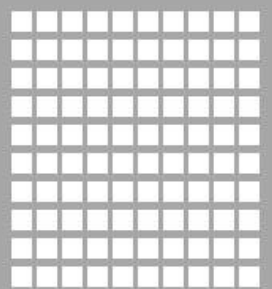

(1) 10x10 正方形

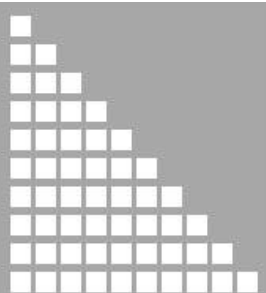

(2) 10x10 三角形

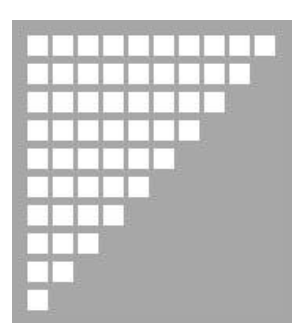

(3) 10x10 逆三角形

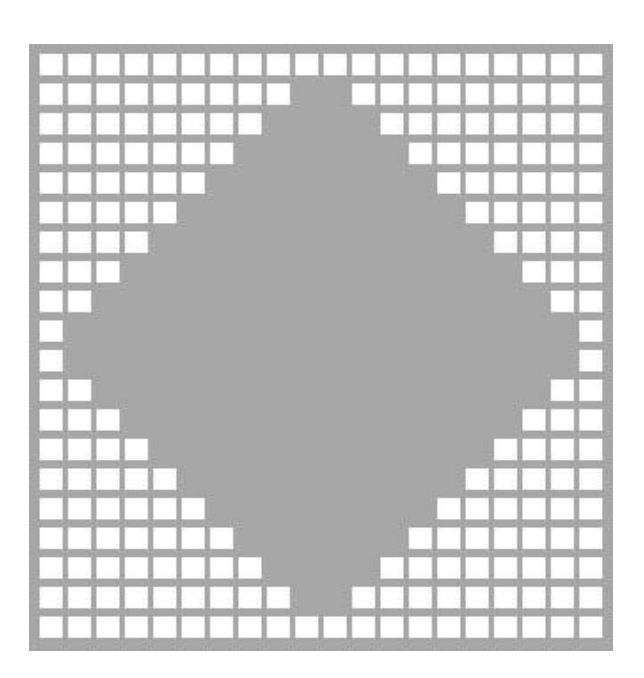

(4) 20x20 ダイヤ型ウィンドウ

```
#include<stdio.h>
#include <windows.h> //Win32 API Sleep(msec)を使うために必要
int main(void){
       int i;
       int k;
//////////////// 正方形 ////////////////////////////
       for (k = 0; k \le 9; k++)for (i = 0; i \le 9; i = i + 1){
                      printf("■");
                      Sleep(5);
               }
               printf("¥n");
       }
       return 0;
}
```

```
(2) 10x10 三角形
```

```
#include<stdio.h>
#include <windows.h> //Win32 API Sleep(msec)を使うために必要
/////////////// 三角形 ////////////////////////
int main(void){
       int i;
       int k;
       for (k = 0; k \le 9; k++) {
               for (i = 0; i \le k; i = i + 1) {
                       printf("■");
                       Sleep(5);
                         \leftarrow}
                                    <br />
(注) Sleep: Sは大文字
               printf("¥n");
       }
       return 0;
}
```
## (3) 10x10 逆三角形

```
#include<stdio.h>
                             //Win32 API Sleep(msec)を使うために必要
/////////////// 逆三角形 ////////////////////////
int main(void){
       int i;
       int k;
       for (k = 0; k \le 9; k++)for (i = 9 ; i > k ; i = i - 1){
                      printf("■");
                      Sleep(5);}
               printf("¥n");
       }
       return 0;
}
```
## (4) 20x20 ダイヤ型ウィンドウ

```
#include<stdio.h>
       int i;
       int k;
       int m;
//////////////// ダイヤ型ウィンドウ ///////////////////////////
       for (k = 0; k \le 9; k++)for (i = k; i \le 9; i = i + 1){
                       printf("■");
               }
               for (m = k; m > = 1; m = m - 1)printf(" ");
               }
               for (i = k; i \le 9; i = i + 1){
                       printf("■");
               }
               printf("¥n");
        }
       for (k = 9; k > = 0; k = k - 1)for (i = k; i \le 9; i = i + 1)printf("■");
               }
               for (m = k; m > = 1; m = m - 1)printf(" ");
               }
               for (i = k; i \le 9; i = i + 1)printf("■");
               }
               printf("¥n");
        }
```